ISSN 1507-3858

#### **Arkadiusz Januszewski**

Uniwersytet Technologiczno-Przyrodniczy w Bydgoszczy

# **DEFINIOWANIE STRUKTURY MODELU RACHUNKU KOSZTÓW DZIAŁAŃ DLA PORTU LOTNICZEGO W SYSTEMIE SAS ACTIVITY-BASED MANAGEMENT**

**Streszczenie:** W pracy uzasadniono przesłanki stosowania rachunku kosztów działań (*Activity-Based Costing* – ABC) w przedsiębiorstwach usługowych oraz wskazano na brak opracowań opisujących procedury implementacji modeli ABC w środowisku informatycznym. Następnie przedstawiono strukturę modelu ABC opracowanego dla Portu Lotniczego w Bydgoszczy. Szczególną uwagę poświęcono procedurze implementacji opisanego modelu w środowisku systemu SAS Activity-Based Management.

**Słowa kluczowe:** rachunek kosztów działań, informatyczny system rachunku kosztów działań, port lotniczy.

## **1. Wstęp**

Większość opracowań i przypadków wdrożenia rachunku kosztów działań dotyczy przedsiębiorstw produkcyjnych [Smith, Leksan 1999, s. 45–54; Januszewski, Kujawski 2005, s. 45–50; Leszczyński 2009, s. 168–241; Gordon 2008, s. 6–9; Rusek 2009, s. 6–12; Seheńczuk 2009, s. 12–16]. Działalność przedsiębiorstw usługowych jest często równie złożona i skomplikowana jak przedsiębiorstw produkcyjnych. Zarządzający firmami usługowymi, opierając się na informacji z tradycyjnego rachunku kosztów, często nie znają faktycznych kosztów oferowanych usług ani kosztów obsługi różnych grup klientów. Rachunek kosztów działań służy do rozliczania kosztów pośrednich. W przeciwieństwie do przedsiębiorstw produkcyjnych, w których zazwyczaj większość kosztów stanowią koszty bezpośrednie, w firmach usługowych często wszystkie koszty są traktowane jako koszty pośrednie, czyli wspólne dla różnych świadczonych usług i wspólne dla różnych obsługiwanych klientów<sup>1</sup>. Firmy usługowe są zatem ide-

<sup>&</sup>lt;sup>1</sup> W firmach produkcyjnych koszty bezpośrednie to przede wszystkim koszty materiałów bezpośrednich, które stanowią niekiedy nawet ponad połowę wszystkich ponoszonych kosztów, oraz koszty robocizny bezpośredniej, czyli wynagrodzeń za czynności bezpośrednio produkcyjne. W fir-

alnymi kandydatami do zastosowania metody ABC, na co zwracali już uwagę jej twórcy – Kaplan i Cooper [2000, s. 280–283].

Zastosowaniom rachunku kosztów działań w sektorze usługowym poświęcono stosunkowo niewiele miejsca w literaturze przedmiotu. Wśród nielicznych prac wymienić można publikacje Januszewskiego i Kosinskiej [2004, s. 13–19], Shanahan [1995, s. 60–64] oraz Rotch [1990, s. 4–14]. Na szczególną uwagę zasługuje jednak praca Karmańskiej [2003, s. 148–239], w której bardzo dokładnie opisano model opracowany dla przedsiębiorstwa świadczącego usługi ubezpieczeniowe.

Wdrożenie rachunku kosztów działań wymaga zbudowania systemu informatycznego, przy czym zaleca się wykorzystanie w tym celu dedykowanego specjalistycznego oprogramowania do modelowania ABC. W literaturze przedstawiono dotychczas niewiele przykładów ukazujących zasady i procedurę implementacji modelu rachunku kosztów działań w środowisku informatycznym. Wśród studiów przypadków opisujących wdrożenia z użyciem technologii informatycznych warto zwrócić uwagę na prace Zielińskiego [2007, s. 31–36] i Śmietaniaka [2008, s. 36–42], którzy prezentują systemy oparte na autorskim oprogramowaniu ABC Explorer firmy ABC Akademia.

Zamiarem autora jest uzupełnienie literatury o przykład implementacji modelu rachunku kosztów działań w systemie SAS Activity-Based Management (SAS ABM). Według analityków badających rynek oprogramowania wspomagającego zarządzania wydajnością organizacji SAS ABM jest jednym z popularniejszych i najlepiej ocenianych systemów do zarządzania kosztami i rentownością według metodologii ABC i ABM (Activity-Based Management) [Vesset i in. 2007; Hamerman 2009].

Celem artykułu jest przedstawienie struktury modelu rachunku kosztów działań opracowanego dla Portu Lotniczego w Bydgoszczy (PLB) oraz procedury jej implementacji w środowisku systemu SAS ABM.

# **2. Ogólna struktura modelu rachunku kosztów działań dla Portu Lotniczego w Bydgoszczy**

Zazwyczaj celem budowy modelu ABC jest ustalenie kosztów i rentowności obiektów kosztowych. Dla portu lotniczego szczególnie ważna jest znajomość faktycznych kosztów obsługi połączeń lotniczych, co stanowi podstawę do negocjowania pobieranych od przewoźników opłat lotniskowych.

Model ABC dla portu lotniczego powinien zatem umożliwić udzielenie odpowiedzi na następujące pytania:

 Ile kosztuje obsługa konkretnej trasy (przylotów i odlotów samolotu na konkretnej trasie) w danym okresie (np. w danym roku)?

1

mach usługowych koszty materiałów bezpośrednich albo w ogóle nie występują, albo stanowią niewielki procent kosztów całkowitych, natomiast koszty wynagrodzeń są traktowane jako koszty pośrednie.

- Ile kosztuje obsługa wszystkich tras konkretnego przewoźnika?
- Jaki jest średni jednostkowy koszt obsługi konkretnej trasy (jednego przylotu i odlotu na konkretnej trasie)?

Określenie struktury modelu dla Portu Lotniczego w Bydgoszczy wymagało zapoznania się z realizowanymi procesami, zasobami przedsiębiorstwa oraz systemami ewidencji (księgowej, środków trwałych itp.).

Ogólną strukturę modelu ABC dla Portu Lotniczego w Bydgoszczy, którego wdrożenie umożliwia obliczenie kosztów obsługi tras i przewoźników, przedstawiono na rys. 1.

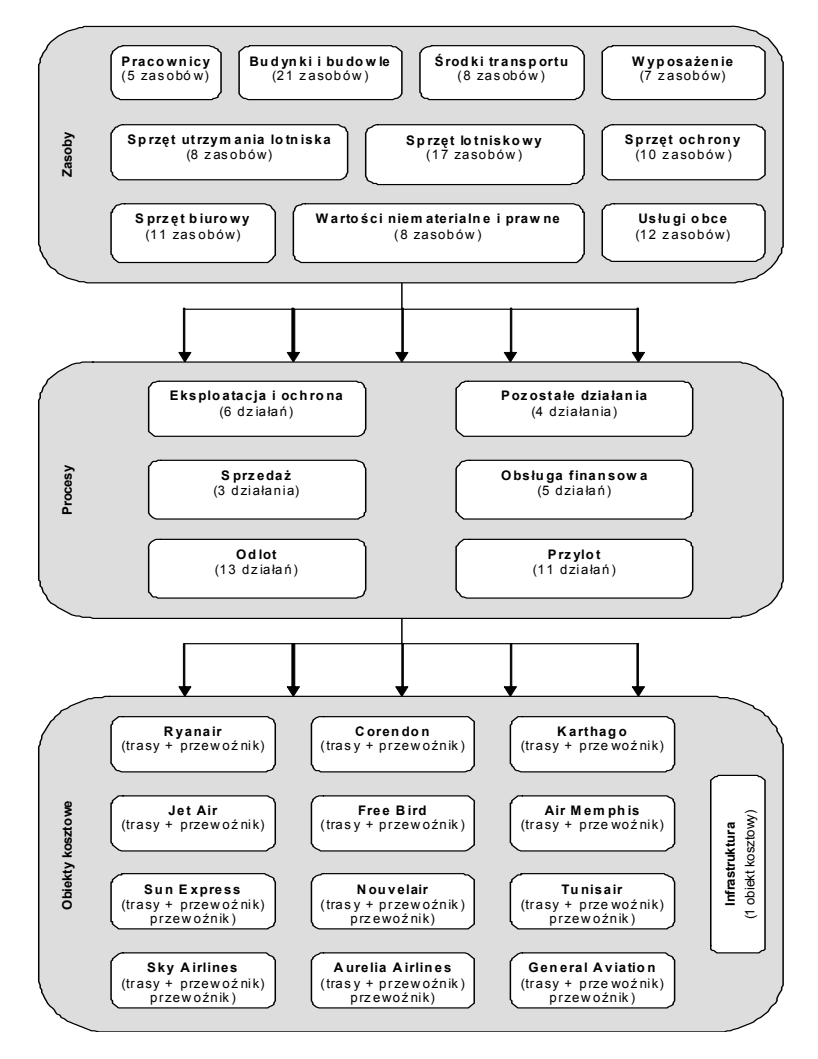

**Rys. 1.** Struktura ogólnego modelu rachunku kosztów działań dla Portu Lotniczego w Bydgoszczy Źródło: opracowanie własne.

Model tworzą trzy moduły:

- moduł zasobów,
- moduł działań,
- moduł obiektów kosztów.

W module zasobów występuje 10 grup zasobów – łącznie zdefiniowano aż 110 różnych zasobów. W module działań wyróżniono 6 procesów, a w ich ramach 43 różne działania. Ostatni moduł obejmuje 61 obiektów kosztowych zestawionych w 13 grup (12 grup tworzą przewoźnicy, a jedną stanowi obiekt kosztowy nazwany "Infrastruktura"). Dla każdego z przewoźników poszczególne obiekty kosztowe stanowią obsługiwane przez nich trasy (w podziale na trasę "tam" i "z powrotem") oraz obiekt kosztowy nazwany "Przewoźnik", do którego zostaną przyporządkowane koszty działań dotyczących współpracy z przewoźnikami, ale nie powiązanych w logiczny sposób z konkretną trasą.

Przedstawioną strukturę modelu należy jeszcze uzupełnić o nośniki kosztów zasobów i nośniki kosztów działań, które służą do połączenia elementów modelu (tj. zasobów, działań i obiektów kosztowych) oraz określają, jak zostaną podzielone koszty między połączonymi elementami. Nośniki kosztów zasobów wskazują sposób rozliczenia kosztów zasobów na działania, natomiast nośniki kosztów działań – sposób rozliczenia kosztów działań pomocniczych na działania główne i sposób rozliczenia kosztów działań głównych na obiekty kosztowe.

### **3. Implementacja modelu w systemie SAS Activity-Based Management**

Prace implementacyjne modelu ABC w środowisku dedykowanego oprogramowania przebiegają zazwyczaj w następujących etapach2:

- definiowanie centrów i kont kosztów w module zasobów,
- definiowanie centrów i kont kosztów w module działań,
- definiowanie centrów i kont kosztów w module obiektów działań,
- definiowanie nośników kosztów zasobów i nośników kosztów działań,
- definiowanie powiązań między kontami zasobów, działań i obiektów kosztów za pomocą nośników kosztów zasobów i działań,
- definiowanie elementów kosztowych i wprowadzanie wartości elementów kosztowych (które składają się na stan kosztów kont zasobów).

W systemie SAS Activity-Based Management centra i konta kosztów tworzy się za pomocą tzw. wymiarów (*dimensions*), które należy zdefiniować w pierwszej kolejności. Pojęcie wymiaru pochodzi z terminologii systemów *On-Line Analytical Processing* (OLAP) i jest tożsame z pojęciem zmiennej kategoryzującej, czyli

 <sup>2</sup> Etapy takie występują np. w oprogramowaniu OROS Modeler (obecnie zastąpionego przez SAS ABM) oraz w oprogramowaniu ABC Explorer.

zmiennej służącej do grupowania informacji [Januszewski 2008, s. 43]. Wymiary reprezentują kluczowe aspekty działania organizacji, takie jak: czas, produkt, usługa, region geograficzny, klient, kanał dystrybucyjny, personel, środki trwałe itd., oraz wskazują, w jakich przekrojach można agregować (np. sumować, uśredniać) dane faktyczne (np. koszty, przychody). Dla wymiarów można tworzyć hierarchie, np. dla wymiaru czas można utworzyć hierarchię "Rok->Miesiąc-Dzień". Hierarchie porządkują logicznie atrybuty danego wymiaru i umożliwiają użytkownikowi przeglądanie i analizę danych przy zastosowaniu mechanizmów zwijania i rozwijania wymiaru. Wymiary nieposiadające hierarchii są nazywane wymiarami płaskimi.

| SAS Activity-Based Managem  _   □    ×                                                                            |                                                         |                                                 |
|----------------------------------------------------------------------------------------------------|---------------------------------------------------------|-------------------------------------------------|
| File Edit View Model Tools Help                                                                                   | File Edit View Model Tools Help                         |                                                 |
| H(2)<br>Back $\blacktriangleright$<br>Forward +<br><b>Dimensions</b><br>New Dimension Member <b>22</b> Properties | Back -<br>Forward *                                     | $\bullet$<br>$\triangle$ Home<br>Resource modul |
| Model: PLBydgoszcz<br>Θ<br><b>Name</b>                                                                            | R New Model… 2 X 图 G 竹 Q も B B B<br>Model: PLBydgoszcz  | Period/Scenario: 2009/Actua                     |
| 日 <mark>人</mark> Firma                                                                                            |                                                         | Cost                                            |
| 由 23 Pracownicy                                                                                                   | <b>Display Name</b>                                     | 13 665 365                                      |
| 由 紹 Środki Transportu                                                                                             | <b>E-P-RESOURCE (PRIMARY PANE)</b>                      | 7 031 313                                       |
| 由 24 Budynki i Budowle                                                                                            | <b>E C</b> Pracownicy<br><b>Et a</b> Pracownicy zarządu | 988 009                                         |
| 由 芻 Wyposażenie                                                                                                   |                                                         | 1572036                                         |
| 由 23 Sprzęt utrzymania lotniska                                                                                   | <b>Et a</b> Pracownicy pionu operacyjn                  |                                                 |
| 由 銘 Sprzęt lotniskowy                                                                                             | <b>Et a</b> Pracownicy pionu bezpieczeń                 | 3 004 435                                       |
| 由 芻 Sprzęt ochrony                                                                                                | <b>Et a</b> Pracownicy pionu techniczne                 | 894 732                                         |
| 中 34 Sprzęt biurowy<br>中超 WiNiP                                                                                   | <b>E</b> a Pracownicy pionu finansowe                   | 572 100                                         |
| 由 超 Usługi obce                                                                                                   | Srodki Transportu                                       | 992 236                                         |
| 田 <b>品</b> Proces                                                                                                 | <b>中 ●</b> Fiat Panda                                   | 17500                                           |
| El <b>Ca</b> Działanie                                                                                            | <b>由Q</b> Autobusy                                      | 129 991                                         |
| 日 n Przewoźnik                                                                                                    | <b>中 ●</b> Samochody Strażackie                         | 680 657                                         |
| 由超 Ryanair                                                                                                    | <b>中 ●</b> Samochody ochrony                            | 41 210                                          |
| 由超 Jet Air                                                                                                    | <b>由◎ Opel Combo</b>                                    | 24 278                                          |
| 由 23 Sun Express                                                                                                  | <b>中 ●</b> Suzuki Jimny CB2376N                         | 26 236                                          |
| 由 Z3 Sky Airlines                                                                                                 | <b>由 ●</b> Citroen Berlingo                             | 23 907                                          |
| 由 23 Corendon                                                                                                    | <b>⊞ ◎</b> SABB                                         | 48 458                                          |
| 由 Z3 Aurelia Airlines                                                                                             | Budynki i Budowle                                       | 1728 415                                        |
| 中码 Free Bird                                                                                                    | 中 Wyposażenie                                           | 105 895                                         |
| 由 Z3 Nouvelair                                                                                                    | Sprzęt utrzymania lotniska                              | 664 025                                         |
| 由 Z3 Tunisair                                                                                                    | 由 Sprzet lotniskowy                                     | 553 095                                         |
| 中移 Karthago                                                                                                    | 由 Sprzęt ochrony                                        | 616 264                                         |
| 由 23 Air Memphis<br>由 芻 General Aviation                                                                          | 由 Co Sprzęt biurowy                                     | 195 646                                         |
| 由 超 Infrastruktura                                                                                                | 中 <b>门</b> WiNiP                                        | 162 885                                         |
| 田 nasa                                                                                                    |                                                         | 1615592                                         |
| $\rightarrow$<br>ШI                                                                                               | 由C Usługi obce                                          |                                                 |
| Ready                                                                                                    |                                                         |                                                 |

**Rys. 2.** Wymiary zdefiniowane **Rys. 3.** Zasoby w modelu ABC dla PLB na potrzeby budowy modelu ABC dla PLB Źródło: opracowanie własne. Źródło: opracowanie własne.

 $\triangle$  Home

 $\overline{\Omega}$ 

Określając odpowiednie wymiary w systemie SAS ABM, należy mieć na uwadze nie tylko możliwości późniejszej analizy kosztów (pożądanych przekrojów danych), ale również strukturę modelu rachunku kosztów działań. Na potrzeby implementacji modelu ABC opracowanego dla Portu Lotniczego w Bydgoszczy przyjęto następujące wymiary (rys. 2):

- Firma zawierający 10 elementów (grup zasobów firmy) na pierwszym poziomie hierarchii oraz 110 elementów (zasobów firmy) na drugim poziomie hierarchii.
- Proces zawierający 5 elementów (procesów) wymiar płaski.
- Działanie zawierający 43 elementy (działania) wymiar płaski.

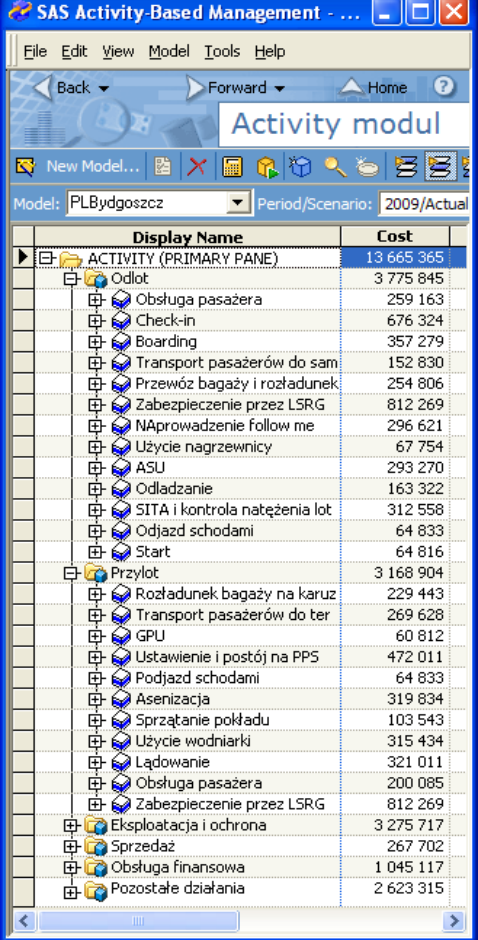

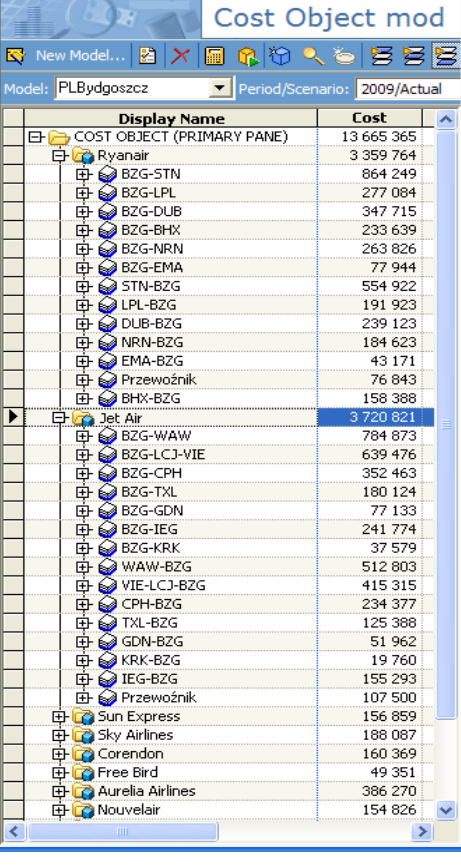

SAS Activity-Based Management - PL... IIIX

 $\sum$ Forward  $\rightarrow$ 

File Edit View Model Tools Help

 $\bigwedge$  Back  $\bigtriangledown$ 

Źródło: opracowanie własne. Źródło: opracowanie własne.

**Rys. 4.** Procesy i działania w modelu ABC dla PLB **Rys. 5.** Obiekty kosztowe w modelu ABC dla PLB

- Przewoźnik zawierający 13 elementów (12 przewoźników plus element Infrastruktura) – wymiar płaski.
- Trasa zawierający 60 elementów (tras w podziale na "tam" i "z powrotem") wymiar płaski.

W kolejnym kroku, posługując się zdefiniowanymi wymiarami, utworzono strukturę centrów i kont kosztów w modułach "Zasoby" (*Resource module*) – rys. 3, "Działania" (*Activity module*) – rys. 4 oraz "Obiekty kosztowe" (*Cost Object module*) – rys. 5.

Następny widok (rys. 6) ukazuje listę zdefiniowanych w SAS ABM nośników kosztów zasobów i nośników kosztów działań.

| SAS Activity-Based Management - PLBydgoszcz |                |                   |                  |                  |              |                                  |  |  |
|---------------------------------------------|----------------|-------------------|------------------|------------------|--------------|----------------------------------|--|--|
| File Edit View Model Tools Help             |                |                   |                  |                  |              |                                  |  |  |
| Back -<br>Forward -                         | Home<br>△      |                   |                  | Model            | 1101101 OLAP | $\boldsymbol{\Omega}$<br>Reports |  |  |
| Drivers page: PLBydgoszcz                   |                |                   |                  |                  |              |                                  |  |  |
|                                             |                |                   |                  |                  |              |                                  |  |  |
| ⊡⊝<br>Model: PLBydgoszcz<br>Model Home      |                |                   |                  |                  |              |                                  |  |  |
| <b>DryName</b>                              | <b>DrvType</b> | <b>UnigDyrQty</b> | <b>UseFixQty</b> | <b>UseVarQty</b> |              | UseWeighte UECostAllocation      |  |  |
| ▶ 日 <del>向</del> DRIVERS                    |                |                   |                  |                  |              |                                  |  |  |
| $-\frac{1}{2}$ # drukarek                   | Basic          | ঢ়                | ╔                |                  |              |                                  |  |  |
| $\clubsuit$ # etatów                        | Basic          | ঢ়                | ঢ়               |                  |              |                                  |  |  |
| # komputerów                                | Basic          | ঢ়                | ╔                |                  |              |                                  |  |  |
| 2 <sub>m</sub>                              | Basic          | ঢ়                | ঢ়               |                  |              |                                  |  |  |
| $\clubsuit$ # m2                            | Basic          | ঢ়                | ⊽                |                  |              |                                  |  |  |
| # maszyn i urządzeń                         | Basic          | ঢ়                | ঢ়               |                  |              |                                  |  |  |
| $\clubsuit$ # odlotów                       | Basic          | ঢ়                | ঢ়               |                  |              |                                  |  |  |
| # operacji                                  | Basic          | ⊽                 | ⊽                |                  |              |                                  |  |  |
| $\mathcal{P}$ # przylotów                   | Basic          | ঢ়                | ঢ়               |                  |              |                                  |  |  |
| $\mathcal{P}$ # tras                        | Basic          | ज                 | ঢ়               |                  |              |                                  |  |  |
| # użyć/wykonań                              | Basic          | ঢ়                | ⊽                |                  |              |                                  |  |  |
| # wyjazdów                                  | Basic          | ঢ়                | ঢ়               |                  |              |                                  |  |  |
| Bill of Cost                                | Bill of cost   | ঢ়                | ঢ়               | ⊽                | ঢ়           |                                  |  |  |
| Czas pracy                                  | Basic          | ⊽                 | ⊽                |                  |              |                                  |  |  |
| Evenly Assigned                             | Evenly Assign  | ঢ়                | ঢ়               |                  |              |                                  |  |  |
| odladzanie                                  | Weighted       | ⊽                 | ⊽                |                  | ⊽            |                                  |  |  |
| Percentage                                  | Percentage     | ⊽                 | ⊽                |                  |              |                                  |  |  |
| Sales volume                                | Sales Volume   | г                 | г                | ⊽                | г            | ┍                                |  |  |
| ∢<br><b>IIII</b>                            |                |                   |                  |                  |              | ×                                |  |  |
| Ready                                       |                |                   |                  |                  |              |                                  |  |  |

**Rys. 6.** Nośniki kosztów w modelu ABC dla PLB

Źródło: opracowanie własne.

Nośniki kosztów zasobów są wykorzystywane do utworzenia powiązań i podziału kosztów między zasobami i działaniami. Rysunek 7 pokazuje rozliczenie kosztów zasobu "Pracownicy pionu operacyjnego" za pomocą nośnika "liczba etatów" między działania wykonywane przez tę grupę zatrudnionych. Nośniki kosztów działań służą natomiast zarówno do utworzenia powiązań i podziału kosztów między działaniami i obiektami kosztowymi, jak i powiązań oraz podziału kosztów między działaniami pomocniczymi (np. działania "Obsługa kadr i płac" z procesu

"Obsługa finansowa") i działaniami głównymi (np. "Obsługa pasażera" z procesu "Odlot"). Na rysunku 8 pokazano rozliczenie kosztów działania "Boarding" za pomocą nośnika "liczba odlotów" między wszystkie obsługiwane przez PLB trasy typu "tam".

Po wykonaniu opisanych kroków konstrukcja modelu jest w zasadzie gotowa. Wykonanie obliczeń wymaga oczywiście wprowadzenia danych o kosztach (za pomocą elementów kosztowych) oraz wartości nośników kosztów zasobów i nośników kosztów działań<sup>3</sup>. Po wykonaniu tej czynności i "przeliczeniu modelu" można wykonywać różnego rodzaju analizy. Przypomnijmy, że jednym z celów budowy modelu ABC dla Portu Lotniczego w Bydgoszczy było znalezienie odpowiedzi na pytanie o średni jednostkowy koszt obsługi konkretnej trasy. Aby móc udzielić takiej odpowiedzi, konieczne było zdefiniowanie specjalnego widoku w module "Obiektów kosztowych", zawierającego kolumnę z liczbą odlotów i przylotów oraz kolumnę z kosztem jednostkowym. Rysunek 9 pokazuje łączne koszty obsługi oraz średnie jednostkowe koszty obsługi wszystkich tras "tam" i "z powrotem" przewoźnika Jet Air.

| <b>24 SAS Activity-Based Management - PLBydgoszcz</b>                                                            |                      |                                            |                              |  |  |  |  |
|----------------------------------------------------------------------------------------------------|----------------------|--------------------------------------------|------------------------------|--|--|--|--|
| File Edit View Model Tools Help                                                                                  |                      |                                            |                              |  |  |  |  |
| Back -<br>Forward <b>v</b><br>A Home                                                                             |                      | 1101101 OLAP<br>Model<br>Reports           | Q                            |  |  |  |  |
| Resource module: PLBydgoszcz                                                                                     |                      |                                            |                              |  |  |  |  |
| Ky New Model 図 X <mark>圖 C</mark> 竹 くも B B B T Column Layout: Default<br>$\Theta$<br>▾                           |                      |                                            |                              |  |  |  |  |
| │4월 2े Ⅲ × 104 ×<br>Model Home<br>Model: PLBydgoszcz<br>Period/Scenario: 2009/Actual<br>$\Theta$<br>$\mathbf{r}$ |                      |                                            |                              |  |  |  |  |
| <b>Display Name</b>                                                                                              | DryNam A<br>Cost     | <b>IntsctnName</b>                         | <b>DryCost</b><br><b>DQF</b> |  |  |  |  |
| <b>E-RESOURCE (PRIMARY PANE)</b>                                                                                 | 13 665 365           | Odlot x Obsługa pasażera                   | 3,00<br>138709               |  |  |  |  |
| <b>E Pracownicy</b>                                                                                              | 7031313              | Odlot x Check-in                           | 9,00<br>416 127              |  |  |  |  |
| <b>ED</b> Pracownicy zarządu                                                                                     | 988 009 # etatów     | io Odlot x Boarding                        | 3,00<br>138 709              |  |  |  |  |
| <b>E O</b> Pracownicy pionu operacyjnego                                                                         | 1 572 036 # etatów   | Odlot x Odladzanie                         | 46 236<br>1,00               |  |  |  |  |
| <b>E</b> > Pracownicy pionu bezpieczeństwa i ochrony                                                             | 3 004 435 # etatów   | ia Odlot x SITA i kontrola nateżenia lotów | 277418<br>6,00               |  |  |  |  |
| <b>E O</b> Pracownicy pionu technicznego                                                                         | 894 732 # etatów     | Przylot x Obsługa pasażera                 | 3,00<br>138 709              |  |  |  |  |
| <b>E</b> a Pracownicy pionu finansowego                                                                          | 572 100 # etatów     | Sprzedaż x Wystawianie faktur i przyjm     | 92 473<br>2,00               |  |  |  |  |
| Et <b>C</b> Srodki Transportu                                                                                    | 992 236              | Sprzedaż x Raportowanie                    | 46 236<br>1,00               |  |  |  |  |
| 由C Budynki i Budowle                                                                                             | 1728 415             | Sprzedaż x Sprzedaż biletów                | 46 236<br>1,00               |  |  |  |  |
| Wyposażenie                                                                                                    | 105 895              | Eksploatacja i ochrona x Utrzymanie i sp   | 231 182<br>5,00              |  |  |  |  |
| Sprzęt utrzymania lotniska                                                                                       | 664 025              |                                            |                              |  |  |  |  |
| Sprzęt lotniskowy                                                                                                | 553 095              |                                            |                              |  |  |  |  |
| <b>E</b> Magrzewnice wraz z osprzetem                                                                            | 8 342 Evenly Assi    |                                            |                              |  |  |  |  |
| <b>E</b> Mózki bagażowe                                                                                          | 31 950 Evenly Assi V |                                            |                              |  |  |  |  |
| $\overline{\left\langle \right\rangle }$                                                                         |                      | ∢<br><b>TIT</b>                            |                              |  |  |  |  |

**Rys. 7.** Przykład rozliczenia kosztów zasobu między działania w modelu ABC dla PLB Źródło: opracowanie własne.

 <sup>3</sup> Widoki pokazane na rysunkach od 3 do 5 i od 7 do 9 przedstawiają dane liczbowe, co oznacza, że zostały wykonane po wprowadzeniu wartości kosztów zasobów i wartości nośników kosztów zasobów i nośników kosztów działań i "przeliczeniu modelu".

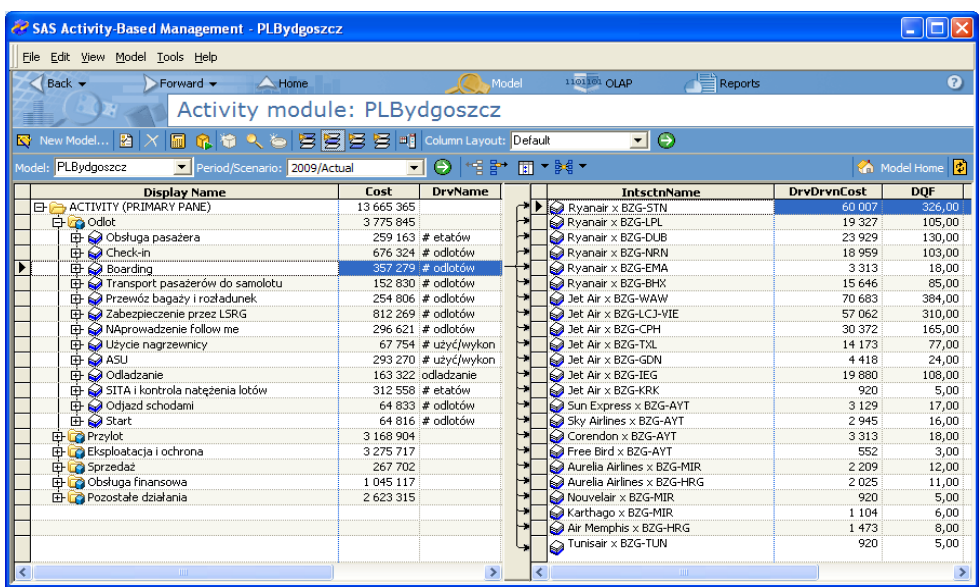

**Rys. 8.** Przykład rozliczenia kosztów działania między obiekty kosztowe w modelu ABC dla PLB

Źródło: opracowanie własne.

|                                    |   |                  | SAS Activity-Based Management - PLB the new vision ;)                                                       |                          |                       |                        |                 |                 |               |   |
|------------------------------------|---|------------------|----------------------------------------------------------------------------------------------------|--------------------------|-----------------------|------------------------|-----------------|-----------------|---------------|---|
| File Edit View Model Tools Help    |   |                  |                                                                                                    |                          |                       |                        |                 |                 |               |   |
| Back -                             |   | Forward <b>v</b> | Home                                                                                                    | Model                    | 1101101 ОЦАР          |                        | Reports         |                 |               | Q |
|                                    |   |                  | Cost Object module: PLB the new vision ;)                                                                   |                          |                       |                        |                 |                 |               |   |
|                                    | ⊠ |                  | K New Model 図 X <mark>圖 C ① O、 ②</mark> 多 多 <mark>多 多 <mark>多</mark> 多 = 1] Column Layout: Unit Cost</mark> |                          |                       |                        |                 | ⊡Θ              |               |   |
| <b>Common Tasks</b>                |   |                  | Model: PLB the new vision ;) v Period/Scenario: 2009/Actual                                                 |                          | Θ<br>▾∥               | ■▼韓▼<br>'록함'.          |                 |                 | Model Home    |   |
|                                    |   |                  | <b>Display Name</b>                                                                                         | <b>Display Reference</b> | Cost                  | <b>DryName</b>         | <b>UnitCost</b> | <b>OutOtyUE</b> | <b>OutOty</b> | ㅅ |
| Add an account                     |   |                  | COST OBJECT (PRIMARY PANE)                                                                                  |                          | 13 665 365,42         |                        |                 |                 |               |   |
| Show cost flow                     |   |                  | <b>El Ca</b> Ryanair                                                                                        | <b>IFR</b>               | 3 3 5 9 7 6 3 8 5     |                        | 4 3 8 0, 4 0    |                 |               |   |
| (assignment) panes                 |   |                  | <b>El Co</b> Jet Air                                                                                        | 02                       | 3720820.87            |                        | 3 467,68        |                 |               |   |
| Edit column layout                 |   |                  | <b>ED © BZG-WAW</b>                                                                                         | BZG-WAW                  | 784 873,20 # odlotów  |                        | 2 043,94        | 384,00          | 384,00        |   |
|                                    |   |                  | <b>由 @BZG-LCJ-VIE</b>                                                                                       | BZG-LC-I-VIE             | 639 476,26 # odlotów  |                        | 2 062,83        | 310,00          | 310,00        |   |
| <b>Other Tasks</b>                 |   |                  | BZG-CPH<br>Ė                                                                                                | BZG-CPH                  | 352 462.88 # odlotów  |                        | 2 1 3 6 , 1 4   | 165,00          | 165,00        |   |
|                                    |   |                  | <b>ED</b> BZG-TXL                                                                                           | BZG-TXL                  | 180 123,92 # odlotów  |                        | 2 3 3 9 , 2 7   | 77,00           | 77.00         |   |
| Go to module                       |   |                  | BZG-GDN<br>⊯n                                                                                               | BZG-GDN                  | 77 132,76 # odlotów   |                        | 3 2 1 3 , 8 7   | 24,00           | 24,00         |   |
| Calculate a model                  |   |                  | <b>EH @ BZG-IEG</b>                                                                                         | BZG-TEG                  | 241 774.01 # odlotów  |                        | 2 2 3 8.65      | 108.00          | 108.00        |   |
|                                    |   |                  | <b>ED</b> BZG-KRK                                                                                           | BZG-KRK                  | 37 579.45 # odlotów   |                        | 7515.89         | 5.00            | 5.00          |   |
| Associate periods and<br>scenarios |   |                  | <b>ED @ WAW-BZG</b>                                                                                         | WAW-BZG                  |                       | 512 802,70 # przylotów | 1 3 3 5 4 2     | 384,00          | 384,00        |   |
|                                    |   |                  | <b>EH &amp; VIE-LCJ-BZG</b>                                                                                 | VIE-LCJ-BZG              |                       | 415 314.98 # przylotów | 1 3 3 9 , 7 3   | 310,00          | 310,00        |   |
| Define dimension<br>members        |   |                  | <b>EH @</b> CPH-BZG                                                                                         | CPH-BZG                  |                       | 234 377.37 # przylotów | 1 420,47        | 165.00          | 165,00        |   |
|                                    |   |                  | <b>中日TXL-BZG</b>                                                                                            | TXL-BZG                  |                       | 125 388.32 # przylotów | 1628.42         | 77.00           | 77.00         |   |
| Define drivers                     |   |                  | <b>EE</b> © GDN-BZG                                                                                         | GDN-BZG                  |                       | 51 962 15 # przylotów  | 2 1 6 5 , 0 9   | 24,00           | 24,00         |   |
| Define attributes                  |   |                  | <b>EH OKRK-BZG</b>                                                                                          | KRK-BZG                  |                       | 19 759.84 # przylotów  | 3 9 5 1 , 9 7   | 5,00            | 5,00          |   |
| Show performance                   |   |                  | <b>E  ■</b> EG-BZG                                                                                          | IEG-BZG                  |                       | 155 292,84 # przylotów | 1 437,90        | 108.00          | 108.00        |   |
| measures                           |   |                  | <b>El ©</b> Przewoźnik                                                                                      | Przewoźnik               | 107 499,81 # operacji |                        | 100,19          | 1 073,00        | 1 073,00      |   |
| Refresh data                       |   |                  | <b>EHA Sun Express</b>                                                                                      | XQ                       | 156 859 25            |                        | 9 2 2 7 , 0 1   |                 |               |   |
|                                    |   |                  | El Co Sky Airlines                                                                                          | SHY                      | 188 086,57            |                        | 11 755.41       |                 |               |   |
|                                    |   |                  | El Corendon                                                                                                 | CAI                      | 160 368 70            |                        | 8 9 0 9 , 3 7   |                 |               |   |
|                                    |   |                  | <b>ED</b> Free Bird                                                                                         | FHY                      | 49 351 03             |                        | 16 450,34       |                 |               |   |
|                                    |   |                  | <b>FFICO</b> Aurelia Airlines                                                                               | ilsk                     | 386 269.84            |                        | 16 794.34       |                 |               | v |
|                                    |   | ≺                |                                                                                                    | m.                       |                       |                        |                 |                 |               |   |
| Ready                              |   |                  |                                                                                                    |                          |                       |                        |                 |                 | Not published |   |

**Rys. 9.** Łączne i średnie jednostkowe koszty obsługi tras przewoźnika Jet Air w PLB

Źródło: opracowanie własne.

Przeprowadzenie analiz rentowności poszczególnych tras wymagałoby dodatkowo wprowadzenia danych o przychodach oraz tzw. kolumn kalkulowanych, służących do obliczenia zysku i rentowności każdej trasy.

# **4. Podsumowanie**

Definiowanie struktury modelu rachunku kosztów działań w systemie SAS Activity- -Based Management jest stosunkowo proste i nie różni się znacząco od procedur stosowanych w innych dedykowanych ABC narzędziach informatycznych. Zasadniczą różnicę stanowi konieczność określenia w SAS ABM wymiarów, które są następnie wykorzystywane do tworzenia centrów i kont kosztów. Oprogramowanie SAS ABM stwarza wiele możliwości analizy danych, począwszy od analizy struktury kosztów w każdym z trzech opisanych wyżej modułów, poprzez analizę strukturę kosztów obiektów kosztowych w przekroju działań i w przekroju zasobów, a skończywszy na śledzeniu przepływu kosztów od zasobów, poprzez działania do obiektów kosztowych (rys. 10).

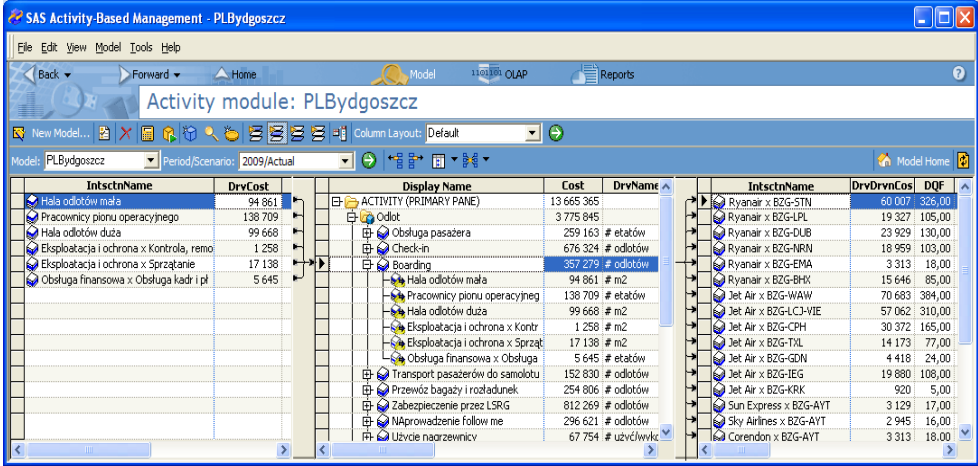

**Rys. 10.** Przepływ kosztów od zasobów, przez działania, do obiektów kosztów w modelu ABC dla PLB Źródło: opracowanie własne.

Szczegółowy opis wszystkich możliwości analitycznych SAS ABM wykracza poza ramy niniejszego opracowania.

# **Literatura**

- Gordon A. [2008], *Wdrożenie systemu kosztów działań w przedsiębiorstwie Nadwiślanka S.*A., "Controlling i Rachunkowość Zarządcza", nr 2.
- Hamerman P.D. [2009], *Business Performance Solutions: Clash Of The Titans* [on-line] [April 8, 2009], http://www.sas.com/ ews/analysts/ by\_solution\_perfmgmt.html.
- Januszewski A. [2008], *Funkcjonalność informatycznych systemów zarządzania*, t. 2: Systemy Business Intelligence, PWN, Warszawa.
- Januszewski A., Kosinska M. [2004], *Specyfika rachunku kosztów działań w przedsiębiorstwie usług ciepłowniczych*, "Controlling i Rachunkowość Zarządcza", nr 11.
- Januszewski A., Kujawski J. [2005], *Using SAS ABM Package for ABC Modelling a Case Study*, Proceedings of the 2005 International Conference on E-Business, Enterprise Information Systems, E-Government, and Outsourcing, EEE'05, ed. H.R. Arabnia, CSREA Press, Las Vegas, USA.
- Kaplan R., Cooper R. [2000], *Zarządzanie kosztami i efektywnością*, Dom Wydawniczy ABC, Kraków.

Karmańska A. [2003], *Rachunkowość zarządcza ubezpieczyciela*, PWN, Warszawa.

- Leszczyński Z. [2009], *Rachunek kosztów działań w średnim przedsiębiorstwie*, Zeszyty Naukowe nr 1048, Politechnika Łódzka, Łódź.
- Rotch W. [1990], *Activity based costing in service industries*, "Journal of Cost Management", Summer.
- Rusek B. [2009], *Wdrożenie systemu controllingu w przedsiębiorstwie Lumag Sp. z o.o*., "Controlling i Rachunkowość Zarządcza", nr 2.
- Seheńczuk M. [2009], *Rachunek kosztów działań w przedsiębiorstwie MK*, "Controlling i Rachunkowość Zarządcza", nr 12.
- Shanahan Y.P. [1995], *Implementing an activity-based costing system Lessons from the Australian Post*, "Journal of Cost Management", Summer.
- Smith K.V., Leksan M.P. [1999], *A manufacturing case study on activity-based costing*, "Journal of Cost Management", Summer.
- Śmietaniak J. [2008], *Rachunek kosztów działań w przedsiębiorstwie Jurajska Spółdzielnia Pracy*, "Controlling i Rachunkowość Zarządcza", nr 4.
- Vesset D., McDonough B., Wilhide K., Wardley M., McCullough R., Sonnen D. [2007], *Worldwide Business Analytic Software 2007-2011* [on-line] [October 23, 2007], http://www.sas.com/news/ analysts/idc\_wwbusanalytics\_0907.pdf.
- Zieliński T. [2007], *As Easy As ABC Zasobowy rachunek kosztów*, "Controlling i Rachunkowość Zarządcza", nr 7.

#### **DEFINING THE STRUCTURE OF ACTIVITY-BASED COSTING MODEL FOR AN AIRPORT IN SAS ACTIVITY-BASED MANAGEMENT SYSTEM**

**Summary:** In the paper the author discusses circumstances under which Activity-Based Costing (ABC) can be applied in service enterprises and points out the lack of literature describing procedures of ABC implementation in IT environment. Next, the structure of ABC model for the Bydgoszcz Airport is presented. Particular attention is given to the procedure of the model implementation in the environment of SAS Activity-Based Management system.

**Keywords:** Activity-Based Costing, Activity-Based Information System, airport.